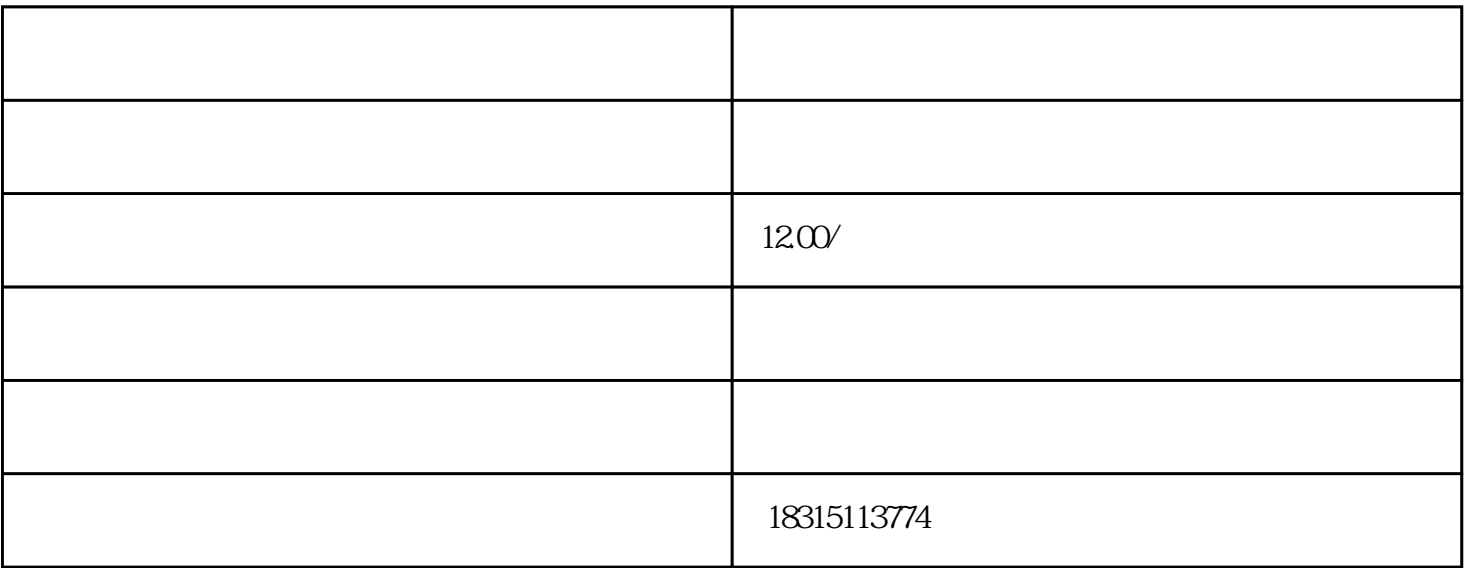

在商品发布页面中,找到"类目"栏,点击"选择类目"按钮,弹出类目选择页面。

 $\frac{a}{\sqrt{a}}$ ,  $\frac{a}{\sqrt{a}}$ ,  $\frac{a}{\sqrt{a}}$ ,  $\frac{a}{\sqrt{a}}$ ,  $\frac{a}{\sqrt{a}}$ 

 $\ddot{\textbf{v}}$  are all  $\textbf{D}$  and  $\textbf{v}$  are  $\textbf{D}$ 

 $ID$